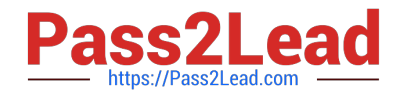

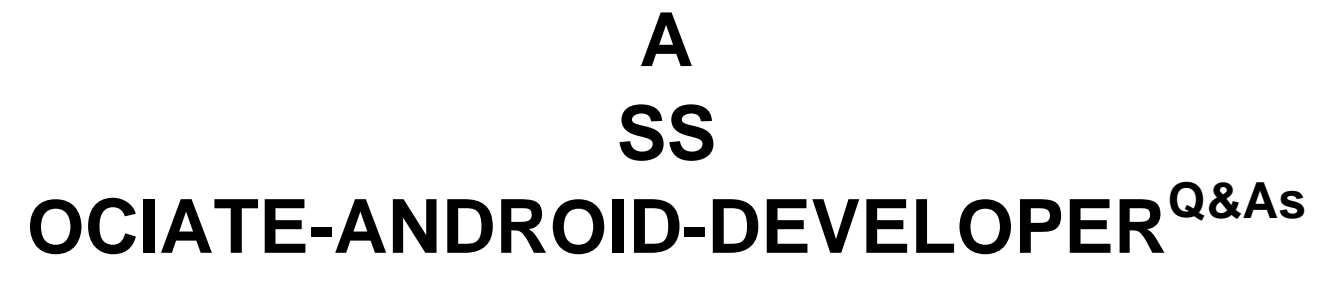

Google Developers Certification - Associate Android Developer (Kotlin and Java Exam)

# **Pass Google ASSOCIATE-ANDROID-DEVELOPER Exam with 100% Guarantee**

Free Download Real Questions & Answers **PDF** and **VCE** file from:

**https://www.pass2lead.com/associate-android-developer.html**

100% Passing Guarantee 100% Money Back Assurance

Following Questions and Answers are all new published by Google Official Exam Center

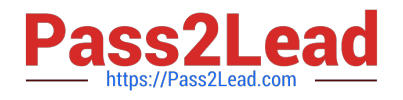

**https://www.pass2lead.com/associate-android-developer.html** 2024 Latest pass2lead ASSOCIATE-ANDROID-DEVELOPER PDF and VCE dumps Download

- **B** Instant Download After Purchase
- **@ 100% Money Back Guarantee**
- 365 Days Free Update
- 800,000+ Satisfied Customers

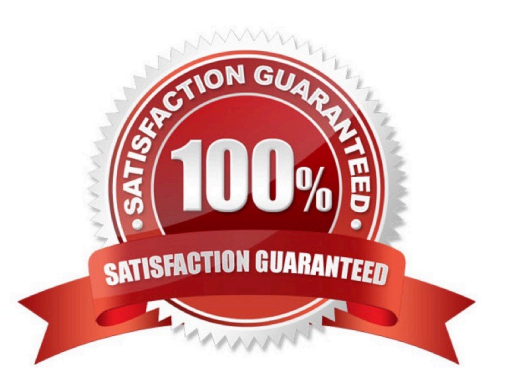

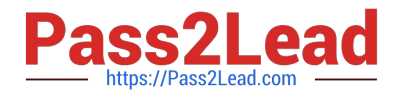

#### **QUESTION 1**

In our TeaViewModel class, that extends ViewModel, we have such prorerty: val tea: LiveData

An observer in our Activity (type of mViewModel variable in example is TeaViewModel) is set in this way:

mViewModel!!.tea.observe(this, Observer { tea: Tea? -> displayTea(tea) })

What will be a correct displayTea method definition?

- A. private fun displayTea()
- B. private fun displayTea(tea: Tea?)
- C. private fun displayTea(tea: LiveData?)
- D. private fun displayTea(tea: LiveData?)

Correct Answer: B

#### **QUESTION 2**

Working with Custom View. Once you define the custom attributes, you can use them in layout XML files just like built-in attributes. The only difference is that your custom attributes belong to a different namespace. Instead of belonging to the http://schemas.android.com/apk/res/android namespace, they belong to:

A. http://schemas.android.com/apk/res/[your package name]

B. http://schemas.android.com/apk/[your package name]

C. http://schemas.android.com/[your package name]

Correct Answer: A

Reference: https://developer.android.com/guide/topics/ui/custom-components

#### **QUESTION 3**

Custom duration in milliseconds as a parameter for the setDuration method is available when you are working with:

A. Toast

- B. Snackbar
- C. for none of them
- D. for both of them

Correct Answer: B

Reference:

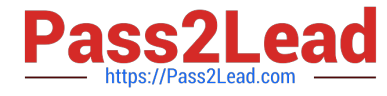

https://developer.android.com/guide/topics/ui/notifiers/toasts https://developer.android.com/training/snackbar/action

### **QUESTION 4**

The following code snippet shows an example of an Espresso test:

```
A. @Rule
fun greeterSaysHello() {
onView(withId(R.id.name_field)).do(typeText("Steve"))
onView(withId(R.id.greet_button)).do(click())
onView(withText("Hello Steve!")).check(matches(isDisplayed()))
} 
B. @Test
fun greeterSaysHello() {
onView(withId(R.id.name_field)).perform(typeText("Steve"))
onView(withId(R.id.greet_button)).perform(click())
onView(withText("Hello Steve!")).check(matches(isDisplayed()))
} 
C. @Test
fun greeterSaysHello() {
onView(withId(R.id.name_field)).do(typeText("Steve"))
```
onView(withId(R.id.greet\_button)).do(click())

```
onView(withText("Hello Steve!")).compare(matches(isDisplayed()))
```

```
}
```
Correct Answer: B

## **QUESTION 5**

What is the placeholder tag used for?

A. To mark text that should not be translated.

B. To raise a translation priority to a higher level

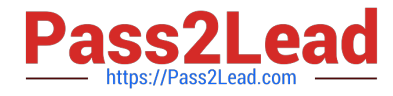

- C. To raise a quantity of translations for the string
- D. To pick up and move sting translation from a different resource file

Correct Answer: A

Reference: https://developer.android.com/guide/topics/resources/localization

[ASSOCIATE-ANDROID-](https://www.pass2lead.com/associate-android-developer.html)[DEVELOPER PDF Dumps](https://www.pass2lead.com/associate-android-developer.html)

[ASSOCIATE-ANDROID-](https://www.pass2lead.com/associate-android-developer.html)[DEVELOPER Study Guide](https://www.pass2lead.com/associate-android-developer.html) [ASSOCIATE-ANDROID-](https://www.pass2lead.com/associate-android-developer.html)[DEVELOPER Exam](https://www.pass2lead.com/associate-android-developer.html) **[Questions](https://www.pass2lead.com/associate-android-developer.html)**